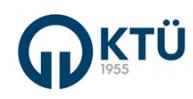

## **BÜTÇE TEKLİFİ İŞ AKIŞI**

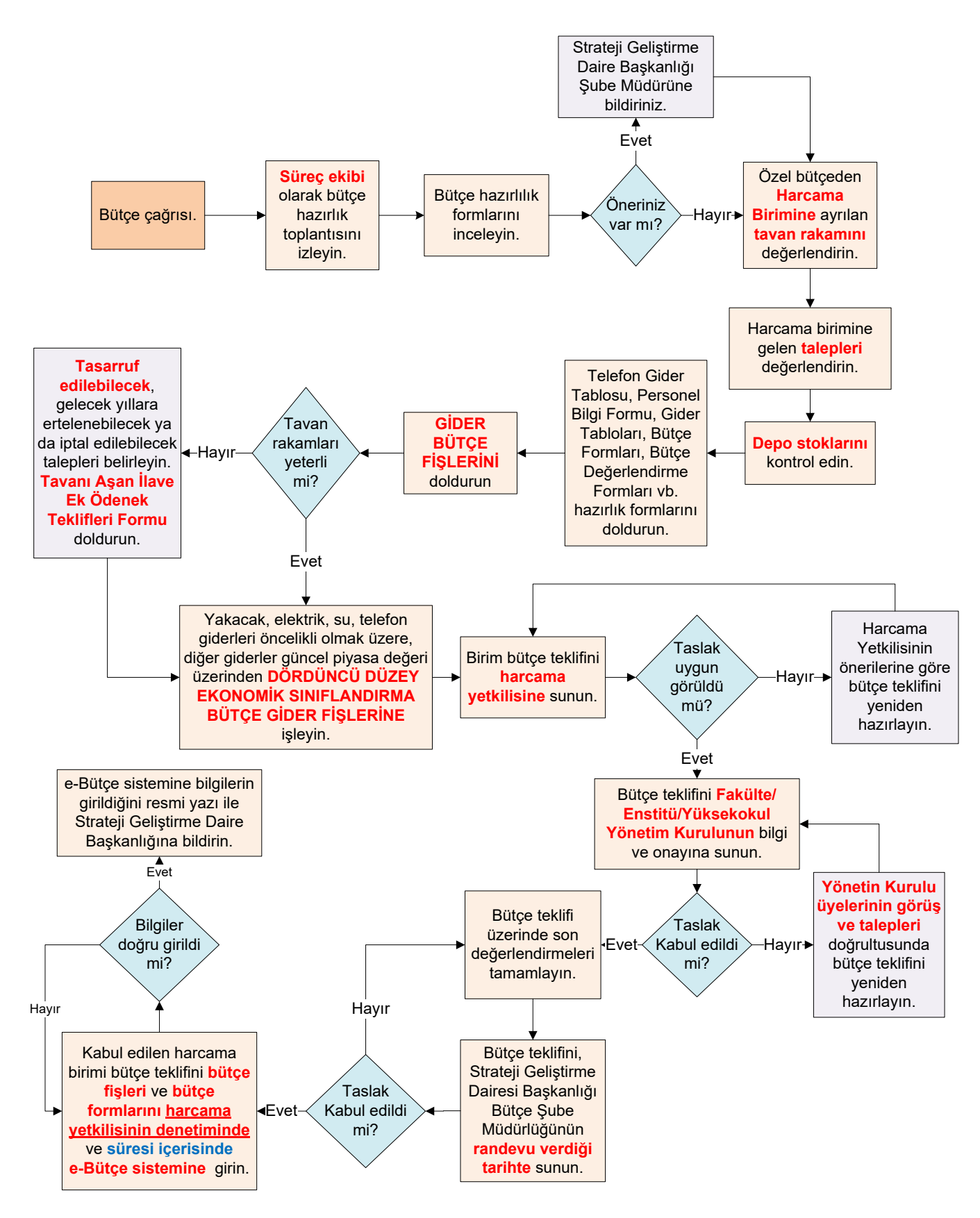